# Package 'forestHES'

October 13, 2022

Version 1.0-1

Date 2018-11-4

Type Package

Title Forest Health Evaluation System at the Forest Stand Level in China

Author Zongzheng Chai [aut, cre]

Maintainer Zongzheng Chai <chaizz@126.com>

**Depends** R  $(>= 3.4.0)$ 

Description Assessing forest ecosystem health is an effective way for forest resource management.The national forest health evaluation system at the forest stand level using analytic hierarchy process, has a high application value and practical significance. The package can effectively and easily realize the total assessment process, and help foresters to further assess and management forest resources.

License GPL  $(>= 2)$ 

LazyData TRUE

NeedsCompilation no

Repository CRAN

Date/Publication 2018-11-14 11:10:03 UTC

# R topics documented:

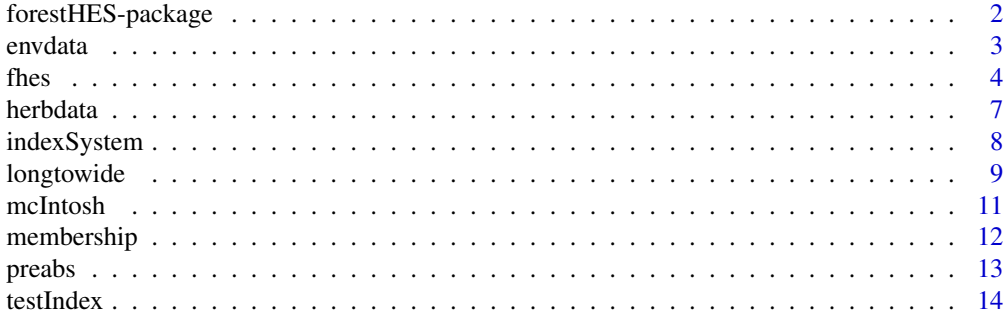

<span id="page-1-0"></span>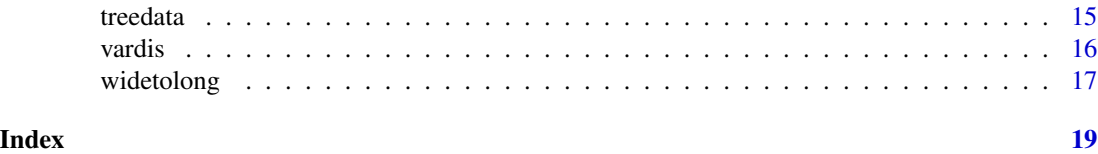

#### forestHES-package *Forest Health Evaluation System at the Forest Stand Level in China*

#### Description

Assessing forest ecosystem health is an effective way for forest resource management.Zhang & Lei (2014) proposed and developed a national forest health evaluation system at the forest stand level using analytic hierarchy process (AHP), has a high application value and practical significance.The R packge concentrates on to relize the calculation of the national forest health evaluation system.

#### Author(s)

Zongzheng Chai,chaizz@126.com

#### References

Zhang HR, and Lei XD. 2014. Health management techniques for typical forest types. Beijing: Publishing house of forestry, China. Chai ZZ.2016.National forest health evaluation system at the forest stand level in China[http://www.forest-soil.net/Upload/ueditor/file/](http://www.forest-soil.net/Upload/ueditor/file/20160514/1463221795322480.pdf) [20160514/1463221795322480.pdf](http://www.forest-soil.net/Upload/ueditor/file/20160514/1463221795322480.pdf)

#### Examples

```
##forest health evaluation for singel sample plot
tree.singlefhes<-fhes(c1=0.67,c2=1.89,c3=2.04,c4=4,c5=2.04,c6=1,c7=0.3,
               c8=3.4839,c9=0.75,c10=0.15,c11=0,c12=0.75,c13=0.35,
               c14=2500,c15=53,c16=1.56,c17=5.49,c18=34.03,c19=2.05,
               c20=21.38,c21=91.67)
tree.singlefhes
##Assigned the threshold of some variables, according to specific
##realistic condition or research contents
tree.spefhes<-fhes(c1=0.67,c2=1.89,c3=2.04,c4=4,c5=2.04,c6=1,c7=0.3,
              c8=3.4839,c9=0.75,c10=0.15,c11=0,c12=0.75,c13=0.35,
               c14=2500,c15=53,c16=1.56,c17=5.49,c18=34.03,c19=2.05,
```
c20=21.38,c21=91.67,

L\_18=15,U\_18=90,L\_19=2,U\_19=14, L\_20=8,U\_20=40,L\_21=60,U\_21=120)

tree.spefhes

```
##forest health evaluation for multiple sample plot
tree.multiplefhes<-fhes(c1=c(0.67,0,0.68),c2=c(1.89,1.33,1.79),c3=c(2.04,1.91,2.19),
              c4=c(4,3,4), c5=c(2.04,1.47,2.19), c6=c(1,0,1), c7=c(0.3,0.95,0.9),c8=c(3.4839,3.1579,5.9231),c9=c(0.75,0,0.3),c10=c(0.15,0,0.09),
```
#### <span id="page-2-0"></span>envdata 3

```
c11=c(0,0,0),c12=c(0.75,0.07,0.84),c13=c(0.35,0.11,0.84),c14=c(833.33,833.33,2500),c15=c(53,59,43),c16=c(1.28,1.56,1.33),
               c17=c(5.49,5.91,5.27),c18=c(38.32,34.03,25.37),c19=c(2.05,1.04,1.27),
               c20=c(21.38,34.66,14.19),c21=c(86.67,80,91.67))
tree.multiplefhes
##More regulare method of forest health evaluation for multiple sample plot
data(testIndex)
tree.fhes<-fhes(c1=testIndex$c1,c2=testIndex$c2,c3=testIndex$c3,c4=testIndex$c4,
     c5=testIndex$c5,c6=testIndex$c6,c7=testIndex$c7,c8=testIndex$c8,
     c9=testIndex$c9,c10=testIndex$c10,c11=testIndex$c11,c12=testIndex$c12,
    c13=testIndex$c13,c14=testIndex$c14,c15=testIndex$c15,c16=testIndex$c16,
    c17=testIndex$c17,c18=testIndex$c18,c19=testIndex$c19,c20=testIndex$c20,
    c21=testIndex$c21)
tree.fhes
pie(table(tree.fhes$evaluation$grade))
```
envdata *Survey data of Environmental factors for pine-oak mixed forests*

#### Description

Environmental factors of pine-oak codominant mixed forests in the Qinling Mountains

#### Usage

```
data("envdata")
```
# Format

A data frame with 20 observations on the following 16 variables.

plot.id Identification number of sample plots

- Ele Elevation
- SLP Slope position
- Asp Slope aspect
- SLG Slope gradient
- TN Total nitrogen
- TP Total phosphorus
- TK Total potassium
- OM Organic matter
- pH pH value
- AN Available nitrogen
- AP Available phosphorus
- AK Available potassium
- BA Base area
- AD Average tree DBH
- AH Average tree height

#### <span id="page-3-0"></span>Details

Twenty 20\*20 m plots were established for the pine-oak codominant mixed forests within the Qinling National Forest Ecosystem Research Station (Huoditang forest)

#### References

Chai ZZ, Wang DX. 2016. Environmental influences on the successful regeneration of pine-oak mixed forests in the Qinling Mountains, China. Scandinavian Journal of Forest Research,31(4):368- 381.DOI:10.1080/02827581.2015.1062912

#### Examples

data(envdata) envdata

fhes *The national forest health evaluation system*

#### **Description**

Zhang & Lei (2014) proposed and developed a national forest health evaluation system at the forest stand level using analytic hierarchy process (AHP), has a high application value and practical significance.

#### Usage

fhes(c1, c2, c3, c4, c5, c6, c7, c8, c9, c10, c11, c12, c13, c14, c15, c16, c17, c18, c19, c20, c21,  $L_8 = 3.2$ ,  $U_8 = 6.4$ ,  $L_{15} = 30$ ,  $U_{15} = 60$ ,  $L_{16} = 0.8$ ,  $U_{16} = 1.3$ ,  $01_{16} = 1.15$ ,  $02\_16 = 1.25$ ,  $L\_17 = 5$ ,  $U\_17 = 8.5$ ,  $01\_17 = 6.5$ ,  $02\_17 = 7$ ,  $L_{18} = 10$ ,  $U_{18} = 80$ ,  $L_{19} = 1.49$ ,  $U_{19} = 13.19$ ,  $L_{20} = 5$ ,  $U_20 = 30$ ,  $L_21 = 80$ ,  $U_21 = 200$ 

#### Arguments

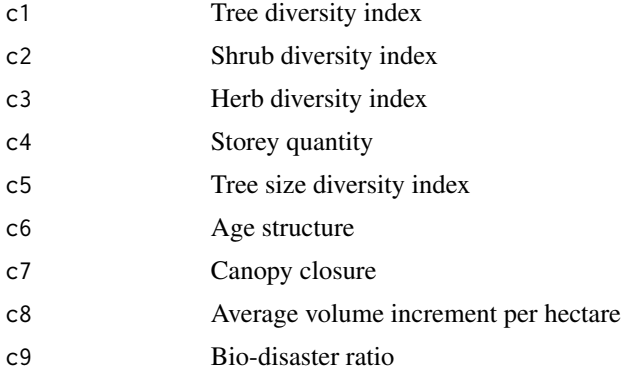

#### fhes 5

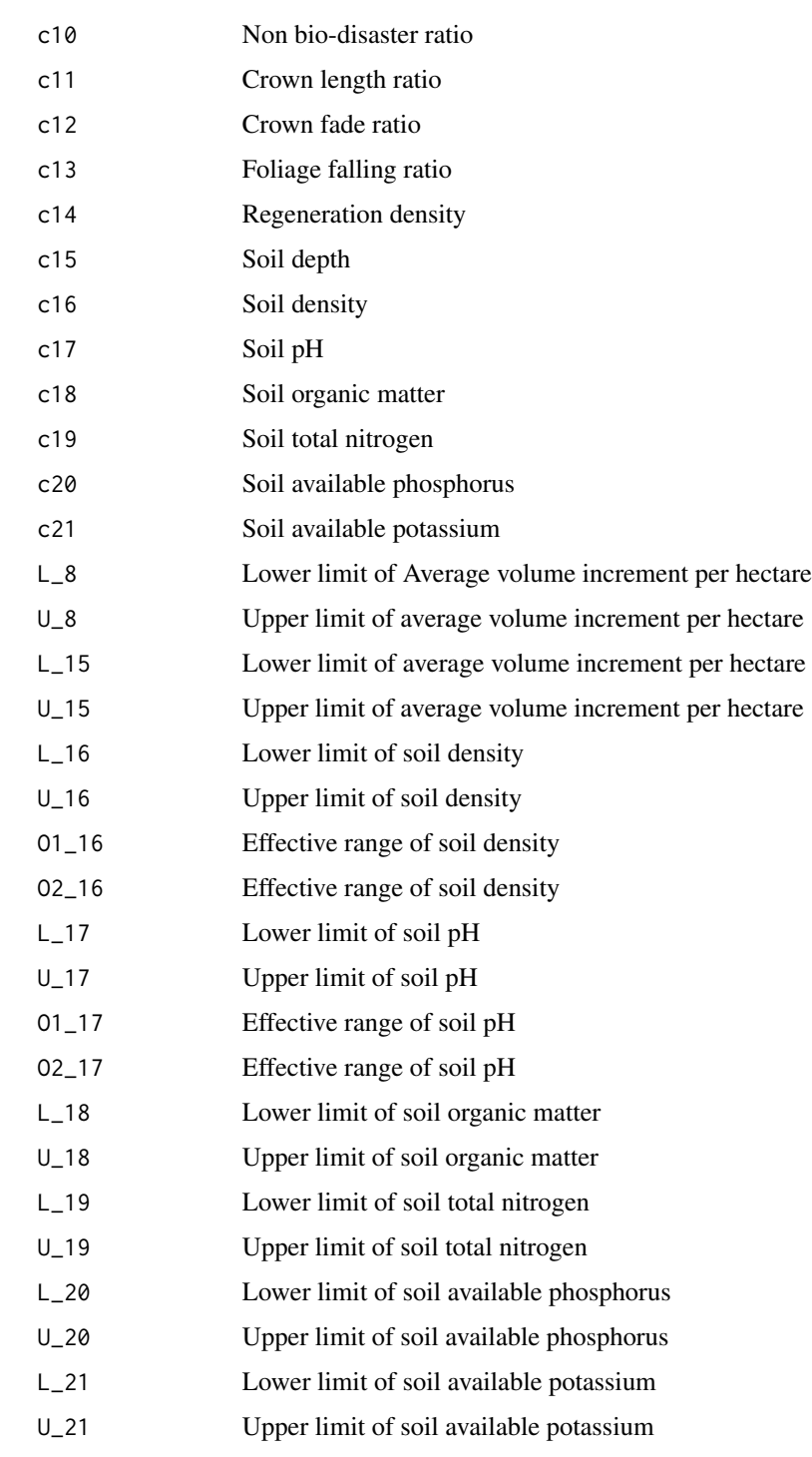

# Details

None

# Value

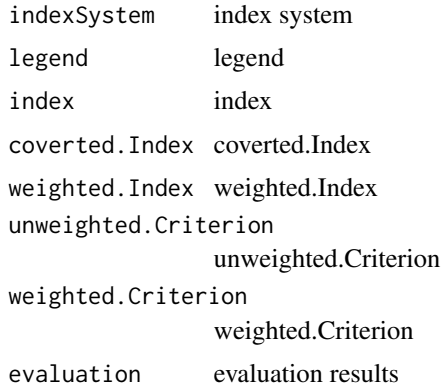

# Note

None

#### Author(s)

Zongzheng Chai

#### References

Zhang HR, and Lei XD. 2014. Health management techniques for typical forest types. Beijing: Publishing house of forestry, China Chai ZZ.2016.National forest health evaluation system at the forest stand level in China[http://www.forest-soil.net/Upload/ueditor/file/](http://www.forest-soil.net/Upload/ueditor/file/20160514/1463221795322480.pdf) [20160514/1463221795322480.pdf](http://www.forest-soil.net/Upload/ueditor/file/20160514/1463221795322480.pdf)

### See Also

None

#### Examples

```
##forest health evaluation for singel sample plot
tree.singlefhes<-fhes(c1=0.67,c2=1.89,c3=2.04,c4=4,c5=2.04,c6=1,c7=0.3,
              c8=3.4839,c9=0.75,c10=0.15,c11=0,c12=0.75,c13=0.35,
               c14=2500,c15=53,c16=1.56,c17=5.49,c18=34.03,c19=2.05,
               c20=21.38,c21=91.67)
tree.singlefhes
```

```
##Assigned the threshold of some variables, according to specific
##realistic condition or research contents
tree.spefhes<-fhes(c1=0.67,c2=1.89,c3=2.04,c4=4,c5=2.04,c6=1,c7=0.3,
               c8=3.4839,c9=0.75,c10=0.15,c11=0,c12=0.75,c13=0.35,
               c14=2500,c15=53,c16=1.56,c17=5.49,c18=34.03,c19=2.05,
              c20=21.38,c21=91.67,
              L_18=15,U_18=90,L_19=2,U_19=14,
              L_20=8,U_20=40,L_21=60,U_21=120)
```
 $\epsilon$  fhese states of  $\epsilon$  fields  $\epsilon$  for  $\epsilon$  fields  $\epsilon$  fields

#### <span id="page-6-0"></span>herbdata 7

tree.spefhes

```
##forest health evaluation for multiple sample plot
tree.multiplefhes<-fhes(c1=c(0.67,0,0.68),c2=c(1.89,1.33,1.79),c3=c(2.04,1.91,2.19),
              c4=c(4,3,4),c5=c(2.04,1.47,2.19),c6=c(1,0,1),c7=c(0.3,0.95,0.9),
               c8=c(3.4839,3.1579,5.9231),c9=c(0.75,0,0.3),c10=c(0.15,0,0.09),
               c11=c(0,0,0),c12=c(0.75,0.07,0.84),c13=c(0.35,0.11,0.84),
               c14=c(833.33,833.33,2500),c15=c(53,59,43),c16=c(1.28,1.56,1.33),
               c17=c(5.49,5.91,5.27),c18=c(38.32,34.03,25.37),c19=c(2.05,1.04,1.27),
               c20=c(21.38,34.66,14.19),c21=c(86.67,80,91.67))
tree.multiplefhes
##More regulare method of forest health evaluation for multiple sample plot
data(testIndex)
tree.fhes<-fhes(c1=testIndex$c1,c2=testIndex$c2,c3=testIndex$c3,c4=testIndex$c4,
    c5=testIndex$c5,c6=testIndex$c6,c7=testIndex$c7,c8=testIndex$c8,
    c9=testIndex$c9,c10=testIndex$c10,c11=testIndex$c11,c12=testIndex$c12,
   c13=testIndex$c13,c14=testIndex$c14,c15=testIndex$c15,c16=testIndex$c16,
   c17=testIndex$c17,c18=testIndex$c18,c19=testIndex$c19,c20=testIndex$c20,
   c21=testIndex$c21)
tree.fhes
pie(table(tree.fhes$evaluation$grade))
```
herbdata *Survey data of undergrowth herb cluster for pine-oak mixed forests*

#### **Description**

Undergrowth herb data of pine-oak codominant mixed forests in the Qinling Mountains

#### Usage

```
data("herbdata")
```
#### Format

A data frame with 229 observations on the following 4 variables.

plot.id Identification number of sample plots

spe.id Identification number of tree species

coverage Coverage of herb species

abundance Abundance of herb species

#### Details

Twenty 20\*20 m plots were established for the pine-oak codominant mixed forests within the Qinling National Forest Ecosystem Research Station (Huoditang forest)

#### <span id="page-7-0"></span>References

Chai ZZ, Wang DX. 2016. Environmental influences on the successful regeneration of pine-oak mixed forests in the Qinling Mountains, China. Scandinavian Journal of Forest Research,31(4):368- 381.DOI:10.1080/02827581.2015.1062912

#### Examples

data(herbdata) herbdata

indexSystem *The national forest health evaluation system*

#### Description

The national forest health evaluation system

#### Usage

data("indexSystem")

#### Format

A data frame with 21 observations on the following 9 variables.

Criterion a factor with levels b1 b2 b3 b4 b5 b6 b7

WeightB a numeric vector

Index a factor with levels c1 c10 c11 c12 c13 c14 c15\* c16\* c17\* c18\* c19\* c2 c20\* c21\* c3 c4 c5 c6 c7 c8\* c9

WeightC a numeric vector

Mode a factor with levels down mid up

L a numeric vector

U a numeric vector

- O1 a numeric vector
- O2 a numeric vector

#### Details

ID see legend

### Source

Zhang HR, and Lei XD. 2014. Health management techniques for typical forest types. Beijing: Publishing house of forestry, China. Chai ZZ.2016.National forest health evaluation system at the forest stand level in China.http://www.forest-soil.net/Upload/ueditor/file/20160514/1463221795322480.pdf

# <span id="page-8-0"></span>longtowide 9

# References

Zhang HR, and Lei XD. 2014. Health management techniques for typical forest types. Beijing: Publishing house of forestry, China Chai ZZ.2016.National forest health evaluation system at the forest stand level in China[http://www.forest-soil.net/Upload/ueditor/file/](http://www.forest-soil.net/Upload/ueditor/file/20160514/1463221795322480.pdf) [20160514/1463221795322480.pdf](http://www.forest-soil.net/Upload/ueditor/file/20160514/1463221795322480.pdf)

# Examples

data(indexSystem)

longtowide *A R function for converting to long data to wide data*

# Description

Converting regular survey data (long data, similar to the treedata and herbdata in the package) to species matrix, and attributes matrix (wide data).

#### Usage

```
longtowide(longdata, left, up, inner = NULL,
fun = rep("sum", length(inner)), freq = FALSE)
```
# Arguments

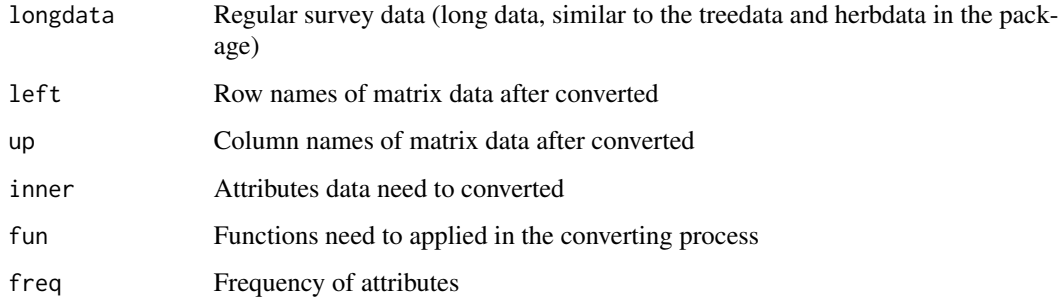

#### Value

Wide data,such species matrix, and attributes matrix, etc.

#### Author(s)

Zongzheng Chai

```
#####Example######
##Following two example data with different subject, pineoakTree
##is for the base data of individual trees, and the herb data is for
##the base data of cluster.
data(treedata)
data(herbdata)
####Merge a species matrix from base data
##Note: following calculation only for the base data of individual not cluster
pineoak.spematrix<-longtowide(longdata=treedata,left="plot.id",up="spe.id")
pineoak.spematrix
##Equivalent method to merge species matrix from base data
treedata$abundance<-1
head(treedata)
tree.spematrix<-longtowide(longdata=treedata,left="plot.id",up="spe.id",inner="abundance")
tree.spematrix
herb.spematrix<-longtowide(longdata=herbdata,left="plot.id",up="spe.id",inner="abundance")
herb.spematrix
####Compute the frequency of species in the multiple plots
##Merge a frequency matrix from base data
tree.freq<-longtowide(longdata=treedata,left="plot.id",up="spe.id",freq=TRUE)
tree.freq
herb.freq<-longtowide(longdata=herbdata,left="plot.id",up="spe.id",freq=TRUE)
herb.freq
####Compute the attribute matrix from base data
##Single attribute matrix
tree.dbh<-longtowide(longdata=treedata,left="plot.id",up="spe.id",inner="dbh.cm")
tree.dbh
herb.cover<-longtowide(longdata=herbdata,left="plot.id",up="spe.id",inner="coverage")
herb.cover
##Multiple attribute matrix
tree.multattr<-longtowide(longdata=treedata,left="plot.id",up="spe.id",
inner=c("dbh.cm","ht.m"))
tree.multattr
herb.multattr<-longtowide(longdata=herbdata,left="plot.id",up="spe.id",
inner=c("coverage","abundance"))
herb.multattr
#######Calculation of Importance value (IV) for species######
####Calculation of Importance value (IV) for individual tree data
##Covert long data to wide data
tree.freq<-longtowide(longdata=treedata,left="plot.id",up="spe.id",freq=TRUE)$frequency
tree.density<-longtowide(longdata=treedata,left="plot.id",up="spe.id")/(20*400)
treedata$base<-pi*(treedata$dbh.cm)^2/10000
tree.dominance<-longtowide(longdata=treedata,left="plot.id",up="spe.id",inner="base")/(20*400)
##Compute the relative value
tree.refreq<-tree.freq/rowSums(tree.freq)*100
```
#### <span id="page-10-0"></span>mcIntosh 11

```
tree.redensity<-tree.density/rowSums(tree.density)*100
tree.redominance<-tree.dominance/rowSums(tree.dominance)*100
##Compute the importance value matrix
treeIVmatirx<-(tree.refreq+tree.redensity+tree.redominance)/3
##Compute the total importance value for species
treeTIV<-colSums(treeIVmatirx)/20
##Order the total importance value for species
sortedtreeTIV<-sort(treeTIV,decreasing=TRUE)
sortedtreeTIV
####Calculation of Importance value (IV) for clust herb data
##Covert long data to wide data
herb.freq<-longtowide(longdata=herbdata,left="plot.id",up="spe.id",freq=TRUE)$frequency
herb.dencover<-longtowide(longdata=herbdata,left="plot.id",up="spe.id",
inner=c("abundance","coverage"))
herb.density<-herb.dencover$abundance/100
herb.coverage<-herb.dencover$coverage/100
##Compute the relative value
herb.refreq<-herb.freq/rowSums(herb.freq)*100
herb.redensity<-herb.density/rowSums(herb.density)*100
herb.recoverage<-herb.coverage/rowSums(herb.coverage)*100
##Compute the importance value matrix
herbIVmatirx<-(herb.refreq+herb.redensity+herb.recoverage)/3
##Compute the total importance value for species
herbTIV<-colSums(herbIVmatirx)/20
##Order the total importance value for species
sortedherbTIV<-sort(herbTIV,decreasing=TRUE)
sortedtreeTIV
```
mcIntosh *Calculation of mcIntosh diversity index*

#### Description

Calculation of mcIntosh diversity index

#### Usage

 $mclntosh(x, MARGIN = 1)$ 

#### Arguments

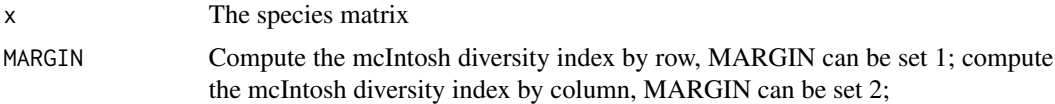

#### Value

The mcIntosh diversity index

# <span id="page-11-0"></span>Author(s)

Zongzheng Chai

#### References

McIntosh RP.1967. An index of diversity and the relation of certain concepts to diversity. Ecol.Soc.Am. 48:329-404.

#### Examples

```
######Calculation based on multiple plots
####convert raw data to species matrix
##raw data of multiple plots
data(herbdata)
herb.spematrix<-longtowide(longdata=herbdata,left="plot.id",up="spe.id",inner="abundance")
##compute species mcIntosh diversity index for each plot
herb.mcIntosh<-mcIntosh(herb.spematrix)
herb.mcIntosh
```
membership *Standardize the indices by membership functional models*

# Description

Obtained indices always can not be used to evaluate the forest health because the indices with different dimension. And three membership functional models were thus used to standardize these indices,

#### Usage

```
membership(mode = c("up", "down", "mid"), X, L, U, 01, 02)
```
# Arguments

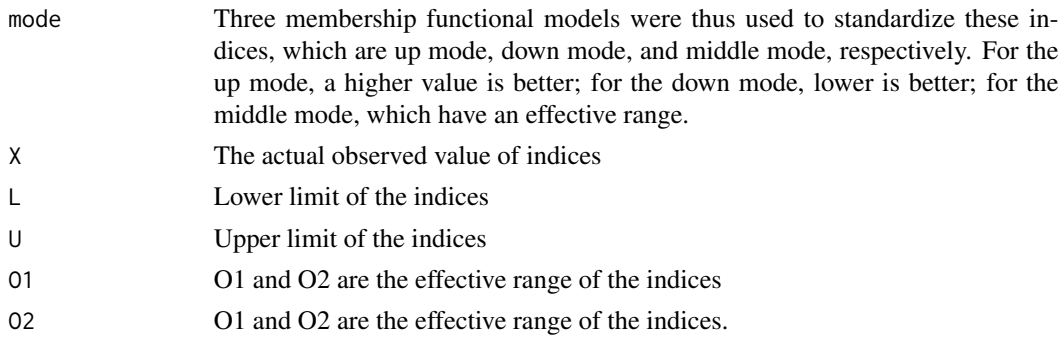

### Value

Standardized the indices by membership functional models

#### <span id="page-12-0"></span>preabs and the contract of the contract of the contract of the contract of the contract of the contract of the contract of the contract of the contract of the contract of the contract of the contract of the contract of the

#### Author(s)

Zongzheng Chai

#### References

Zhang HR, and Lei XD. 2014. Health management techniques for typical forest types. Beijing: Publishing house of forestry, China Chai ZZ.2016.National forest health evaluation system at the forest stand level in China[http://www.forest-soil.net/Upload/ueditor/file/](http://www.forest-soil.net/Upload/ueditor/file/20160514/1463221795322480.pdf) [20160514/1463221795322480.pdf](http://www.forest-soil.net/Upload/ueditor/file/20160514/1463221795322480.pdf)

# Examples

```
up.index<-membership(mode="up",X=0.67,L=0,U=2.173)
up.index
down.index<-membership(mode="down",X=0.8,L=0,U=2.73)
down.index
mid.index<-membership(mode="mid",X=c(0.1,0.3,0.4,0.6,0.9),L=0.2,U=1.0,O1=0.5,O2=0.7)
mid.index
```
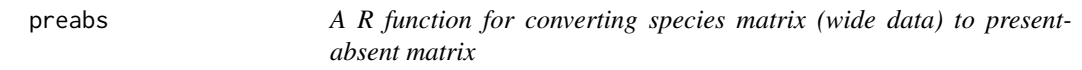

#### Description

Converting species matrix (wide data) to present-absent matrix

# Usage

```
preabs(widedata)
```
# Arguments

widedata A species matrix

#### Value

A present-absent matrix

```
herb.spematrix<-longtowide(longdata=herbdata,left="plot.id",up="spe.id",
inner="abundance")
herb.preabs<-preabs(herb.spematrix)
herb.preabs
```
<span id="page-13-0"></span>

# Description

Example data of test Indices for forest health evaluation system

#### Usage

```
data("testIndex")
```
# Format

A data frame with 30 observations on the following 21 variables.

- c1 Tree diversity index
- c2 Shrub diversity index
- c3 Herb diversity index
- c4 Storey quantity
- c5 Tree size diversity index
- c6 Age structure
- c7 Canopy closure
- c8 Average volume increment per hectare
- c9 Bio-disaster ratio
- c10 Non bio-disaster ratio
- c11 Crown length ratio
- c12 Crown fade ratio
- c13 Foliage falling ratio
- c14 Regeneration density
- c15 Soil depth
- c16 Soil density
- c17 Soil pH
- c18 Soil organic matter
- c19 Soil total nitrogen
- c20 Soil available phosphorus
- c21 Soil available potassium

# Examples

data(testIndex) testIndex

<span id="page-14-0"></span>

#### Description

Tree data of pine-oak codominant mixed forests in the Qinling Mountains

### Usage

data("treedata")

# Format

A data frame with 1054 observations on the following 5 variables.

- plot.id Identification number of sample plots
- tree.id Identification number of trees
- spe.id Identification number of tree species
- dbh.cm Diameter at breast height of trees
- ht.m Tree height of trees

# Details

Twenty 20\*20 m plots were established for the pine-oak codominant mixed forests within the Qinling National Forest Ecosystem Research Station (Huoditang forest)

#### References

Chai ZZ, Wang DX. 2016. Environmental influences on the successful regeneration of pine-oak mixed forests in the Qinling Mountains, China. Scandinavian Journal of Forest Research,31(4):368- 381.DOI:10.1080/02827581.2015.1062912

# Examples

data(treedata) treedata

#### <span id="page-15-0"></span>Description

To show the distribution od species attributes (such as DBH,tree height) in the sample plots

#### Usage

```
vardis(data, varcat = "numeric", plot.id, var, breaks,
include.lowest = FALSE, right = TRUE)
```
#### Arguments

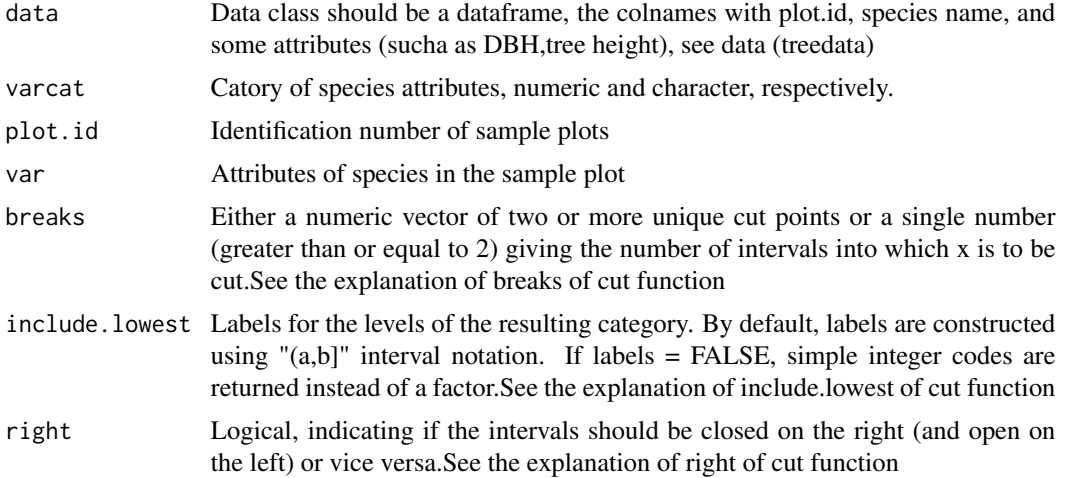

#### Value

Distribution od species attributes (such as DBH,tree height) in the sample plots

### Author(s)

Zongzheng Chai

```
######when variabel catogory is numeric######
####Variable distribution according to the actual range of variable and sizeclass=1
data(treedata)
numericVar.actualsize1<-vardis(treedata,plot.id="plot.id",var="ht.m",
                                breaks=seq(min(treedata$ht.m),max(treedata$ht.m),1))
numericVar.actualsize1
####Variable distribution according to the actual range of variable and sizeclass=2
numericVar.actualsize2<-vardis(treedata,plot.id="plot.id",var="ht.m",
```
### <span id="page-16-0"></span>widetolong and the state of the state of the state of the state of the state of the state of the state of the state of the state of the state of the state of the state of the state of the state of the state of the state of

```
breaks=seq(min(treedata$ht.m),max(treedata$ht.m),2))
numericVar.actualsize2
##when the lower value of actual range of variable included,include.lowest can set TRUE
numericVar.actualInlower<-vardis(treedata,plot.id="plot.id",var="ht.m",
                                  breaks=seq(min(treedata$ht.m),max(treedata$ht.m),1),
                                  include.lowest=TRUE)
numericVar.actualInlower
##when the upper value of actual range of variable excluded,include.lowest can be set FALSE
numericVar.actualExupper<-vardis(treedata,plot.id="plot.id",var="ht.m",
                                  breaks=seq(min(treedata$ht.m),max(treedata$ht.m),1),
                                  right=FALSE)
numericVar.actualExupper
####Variable distribution according to the specific range of variable
range(treedata$ht.m)
##[1] 2.6 32.2
##specific range can be set between 2 and 34, sizeclass is 2
numericVar.specific<-vardis(treedata,plot.id="plot.id",var="ht.m",
                             breaks=2*1:17)
numericVar.specific
######when variabel catogory is character######
characterVar<-vardis(treedata,varcat="character",plot.id="plot.id",var="spe.id")
characterVar
```
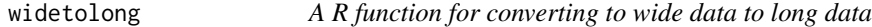

#### Description

Converting wide data, such as species matrix, and attributes matrix to long data,such as the treedata and herbdata.

#### Usage

```
widetolong(widedata, leftlab = "left", uplab = "up", innerlab = "inner")
```
#### Arguments

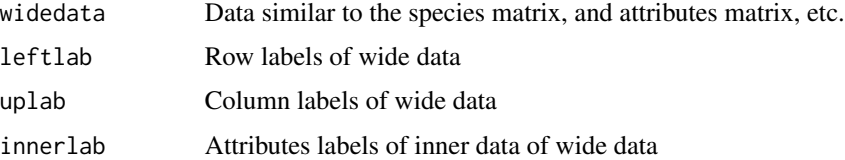

#### Value

Long data, such as treedata, herbdata, etc.

# Author(s)

Zongzheng Chai

```
herb.spematrix<-longtowide(longdata=herbdata,left="plot.id",up="spe.id",inner="abundance")
herb.spedata<-widetolong(herb.spematrix,
                             leftlab="plot.id",uplab="spe.id",innerlab="abundance")
herb.spedata
##After removed zero in innerdata
rd0herb.spedata<-herb.spedata[-which(herb.spedata$abundance==0),]
rd0herb.spedata
```
# <span id="page-18-0"></span>Index

envdata, [3](#page-2-0)

fhes, [4](#page-3-0) forestHES *(*forestHES-package*)*, [2](#page-1-0) forestHES-package, [2](#page-1-0)

herbdata, [7](#page-6-0)

indexSystem, [8](#page-7-0)

longtowide, [9](#page-8-0)

mcIntosh, [11](#page-10-0) membership, [12](#page-11-0)

preabs, [13](#page-12-0)

testIndex, [14](#page-13-0) treedata, [15](#page-14-0)

vardis, [16](#page-15-0)

widetolong, [17](#page-16-0)